#### Directions in Statistical Computing 2014 Renjin's JIT

#### Thinking about R as a Query Language

#### Alexander Bertram **BeDataDriven**

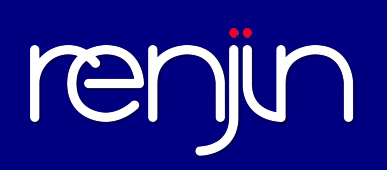

## Quick Intro: Renjin

- R-language Interpreter written in Java, uses GNU R core packages (base, stats, etc) as-is
- Goals: Completeness first, performance next
- C/Fortran: Supported with translator and emulation layer
- Can run roughly  $\sim$  50% of CRAN packages (see packages.renjin.org)
- Actively user group, diverse

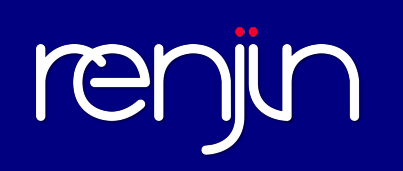

### R as a "Query Language"

How can R be as fast as Fortran or C++ ?

How can R be more like SQL?

- Analyst describes the *what*
- Query planner determines the *how*
	- Implicit parallelism
	- Target diverse architechture (in-memory, single node, clusters)

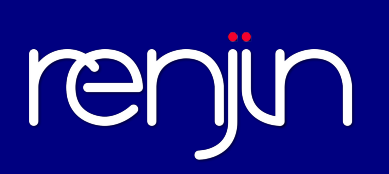

#### Is R dynamic?

#### **Argument: Not where/when performance matters**

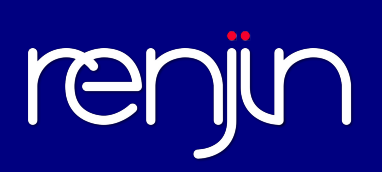

### "But R is too dynamic!"

```
airlines <- read.bigtable("airlines")
print(nrow(airlines)) # ~240m
fit.exp \le function(x, max.iter = 10) {
  rate <-1 / mean(x)
   repeat {
    loglik \le -sum(-degp(r = rate, x = lambda, log = T) if( goodEnough(loglik) ) break
    rate \leq nex\neq} 
}
                                                     Is the break()
                                                        function
                                                       redefined?
                                                           Complicated
                                                            Argument
                                                            Matching
              sum() is group
                generic, 
             dispatches based
               on argument
```
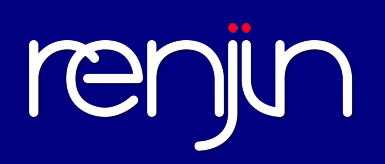

```
airlines <- read.bigtable("airlines")
delay <- airlines$delay[airlines$delay > 30]
dexp \leq function(x, rate=1, log = FALSE) {
    mean <- 1/rate
    d <- exp(-x / mean) / mean
    if(log) return(log(d))
   d
    }
fit.exp \leq function(x, max.iter = 10) {
  rate \langle -1 \rangle / \text{mean}(\mathbf{x}) repeat {
    \text{loglik} \leq -\text{sum}(-\text{dexp}(r = \text{rate}, x, \text{log} = T)) if( logLik > epsilon ) break
    rate \leq update(rate)
 } 
}
```
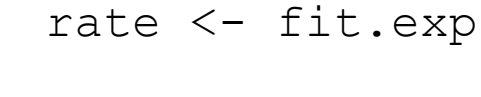

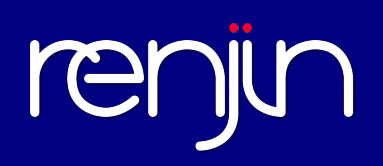

Real world example: Distance Correlation [ see energy package]

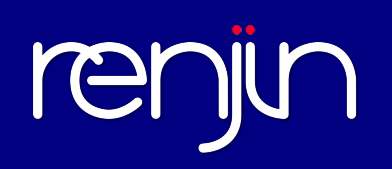

```
function (x, y, index = 1)
\left\{ \right.x \leq -dist(x)y \leq -dist(y)x \leq -as_matrix(x)y \leq -as.matrix(y)n \leq -nrow(x)m \le - nrow(y)dims <- c(n, \text{ncol}(x), \text{ncol}(y))Akl <- function(x) {
    d \leq -as_matrix(x)^{\wedge}indexm \le rowMeans(d)
    M \leq - \text{mean}(d)a \leq - sweep(d, 1, m)
    b \leq - sweep(a, 2, m)
    return(b + M)}
  A \leftarrow \text{Akl}(x)B \leq -A k l(y)dCov <- sqrt(mean(A * B))
  dVarX \leq -sqrt(mean(A * A))dVarY < -sqrt(mean(B * B))V \leq -sqrt(dVarX * dVarY)if (V > \theta)dCor \leq -dCov/Velse dCor < 0return(list(dCov = dCov, dCor = dCor, dVarX = dVarX, dVarY = dVarY))
```
}

#### Optimizations: Views

- $x \leftarrow \text{dist}(x)$
- $y \leftarrow \text{dist}(y)$
- $x \leftarrow as.matrix(x)$
- $y \leftarrow as.matrix(y)$
- # GNU R: x^2 + y^2 memory alloc'd
- # Renjin: ~ 0

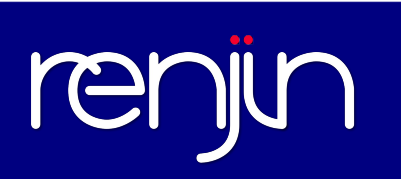

#### **DistanceMatrix**

```
public class DistanceMatrix extends DoubleVector {
    private Vector vector;
```

```
  public double getElementAsDouble(int index) {
      int size = vector.length();
      int row = index % size;
      int col = index / size;
  if(row == col) {
          return 0;
      } else {
          double x = vector.getElementAsDouble(row);
          double y = vector.getElementAsDouble(col);
    return Math.abs(x - y);
      }
  }
public int length() {        return vector.length() * vector.length();   }
```
# re

}

## Deferred Evalution

- Defer computation of **pure** functions when inputs exceed some threshold:
	- $x \leftarrow (1:100) + 4$  # x is computed
	- $y \le -1: e^6$ ) + 4 # no work done # x is a view
	- $z \leftarrow y \text{mean}(z)$
	- $z \leftarrow$  dnorm(z)
	- print(z) # triggers evaluation

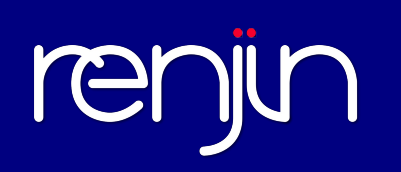

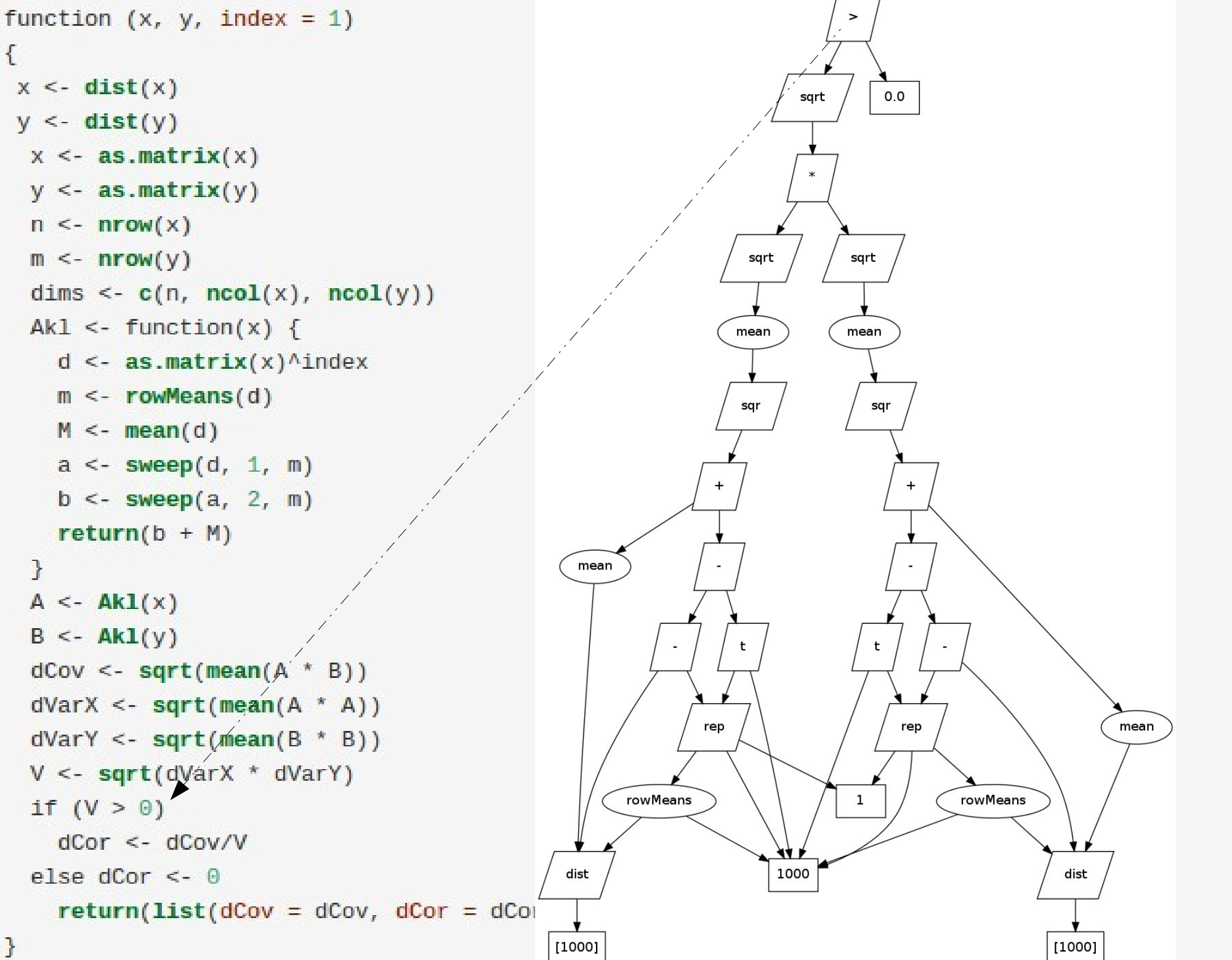

ł

# Query Planner

- Once evaluation is triggered: we have a better broad view of the calcuation to be completed
- Computation Graph is essentially a pure function
- We can reorder operations, and easily see which branches can be evaluated independently, in parallel

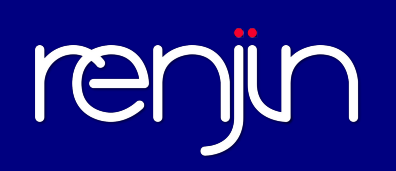

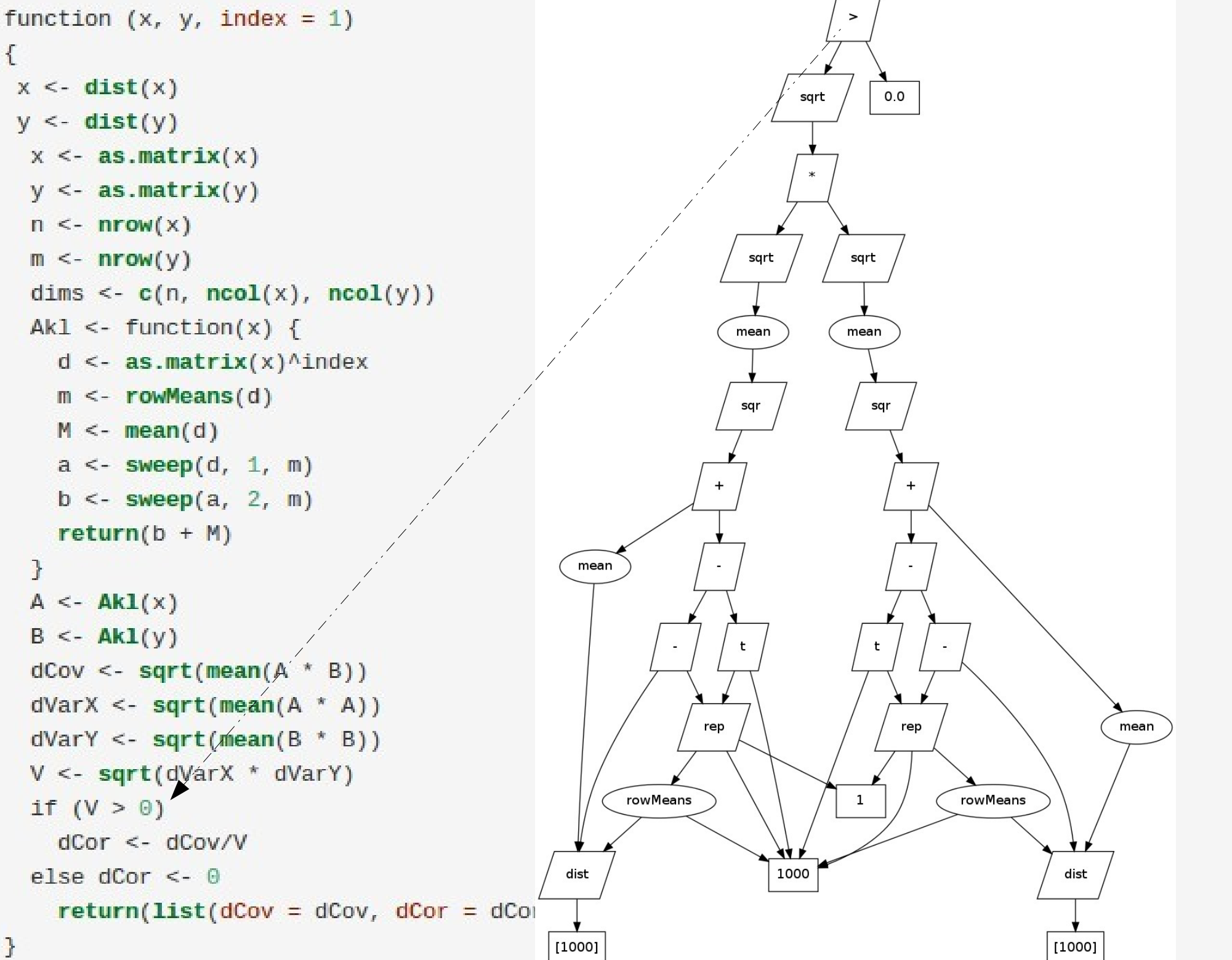

ł

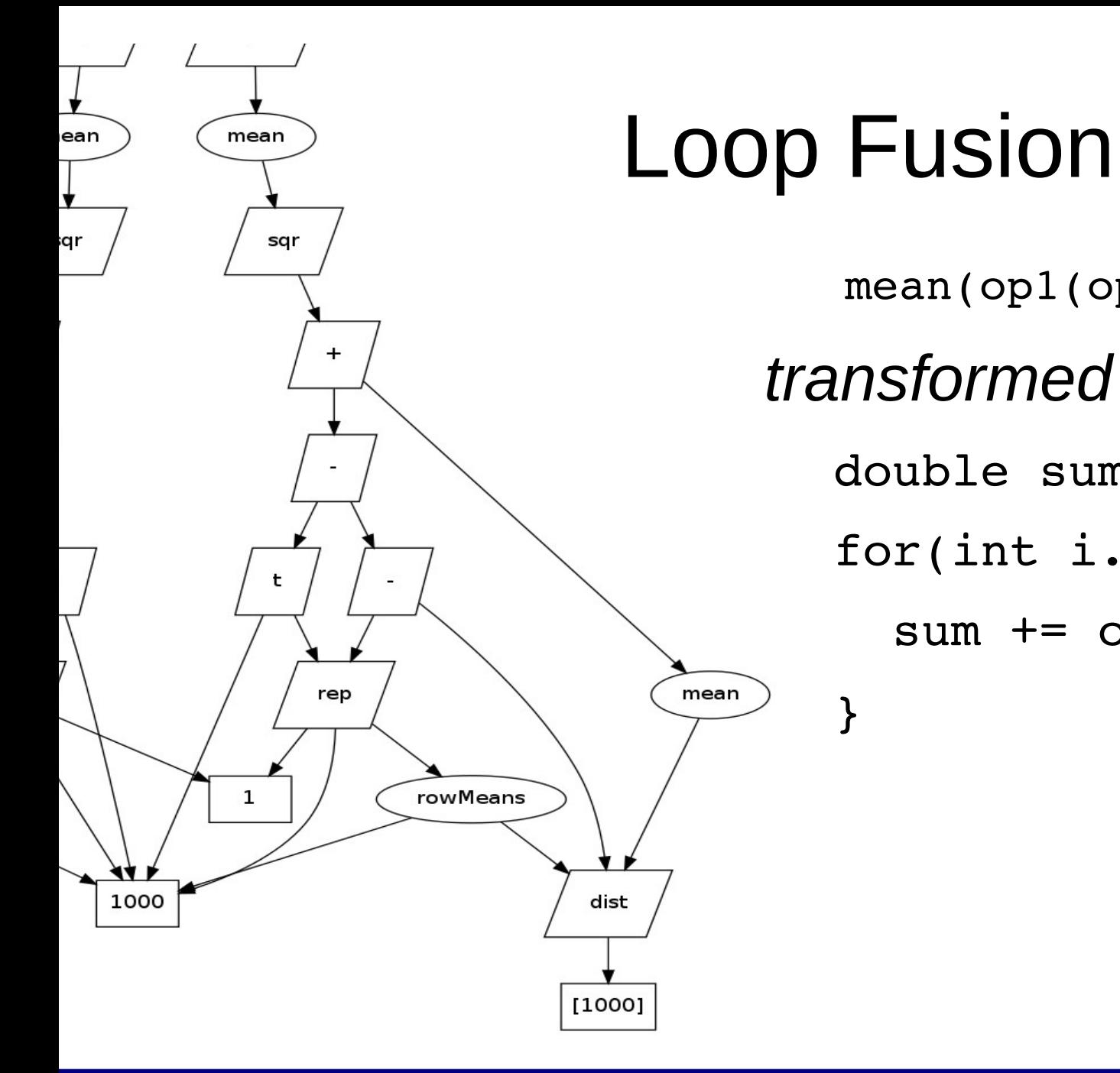

IC

 $mean(op1(op2(op3(x)))$ *transformed to...* double sum = 0; for(int i..1000) {  $sum$  +=  $op1(op2(op3))$ 

}

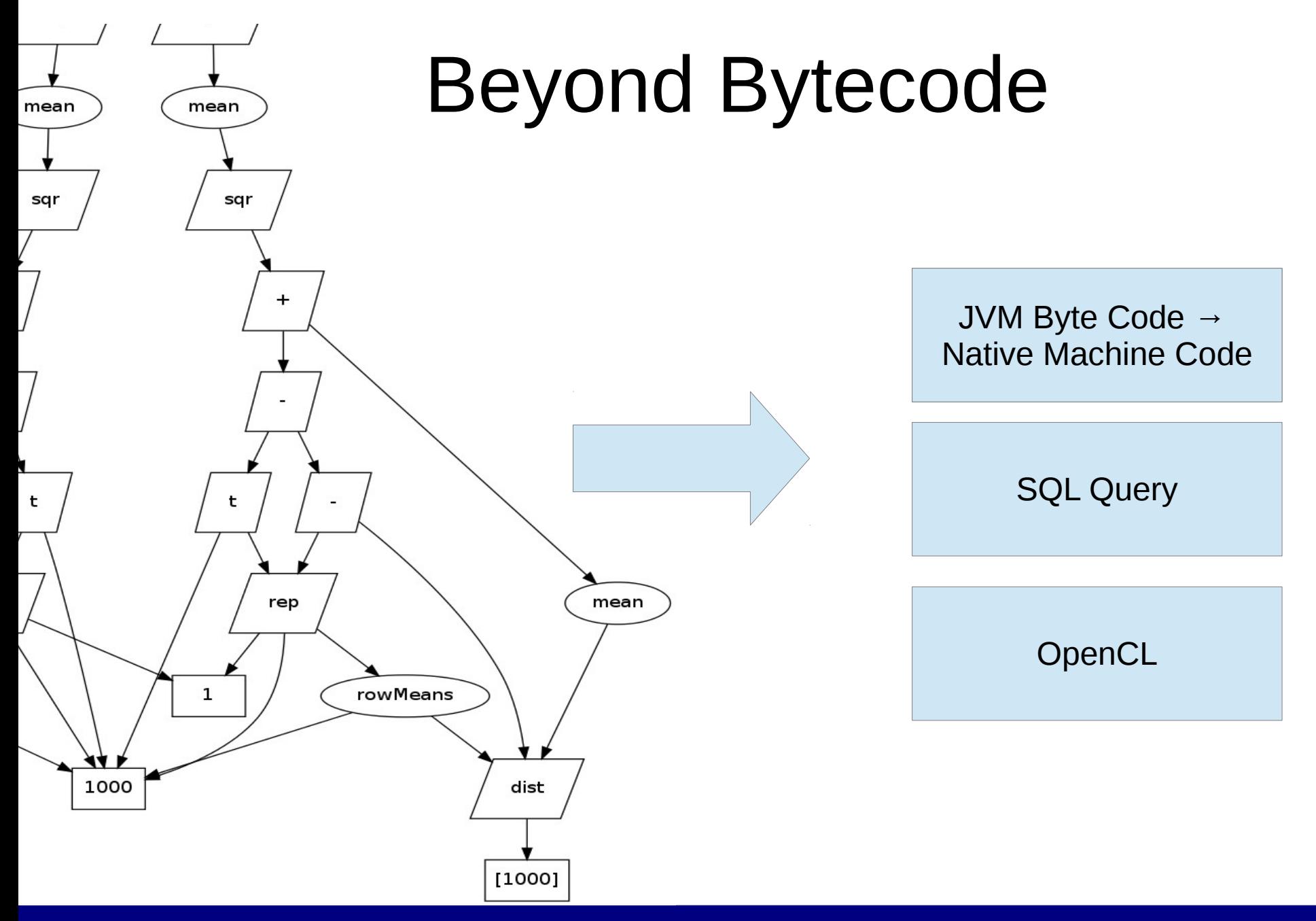

# rer

#### Results

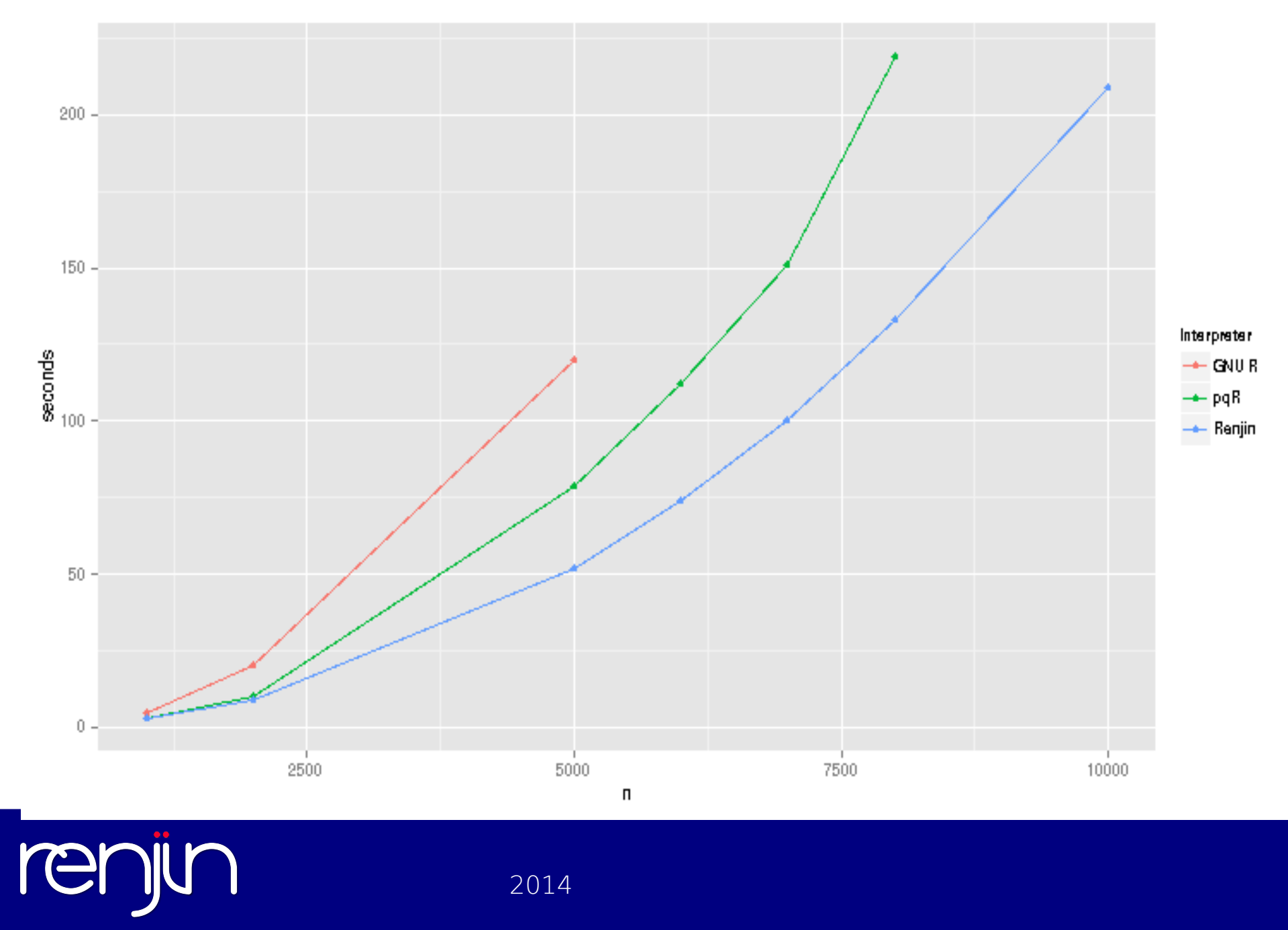

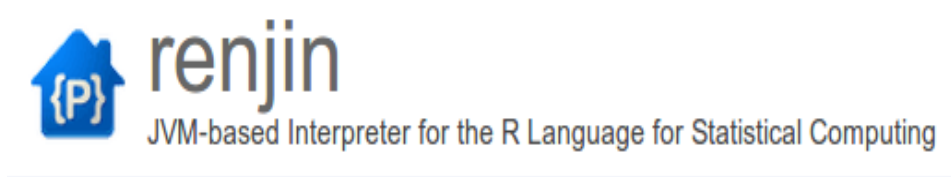

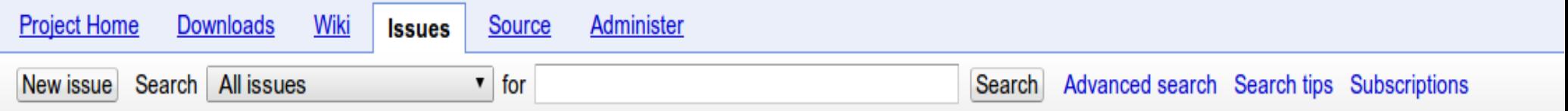

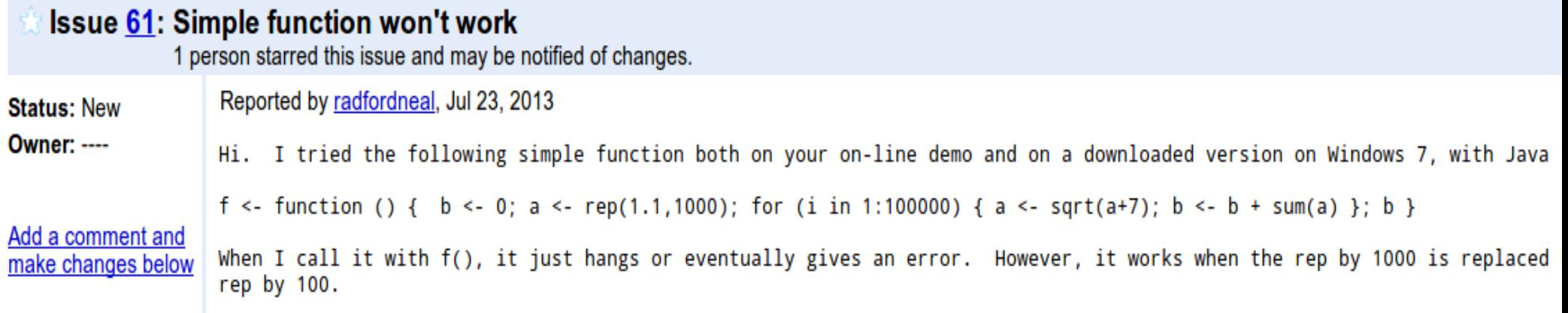

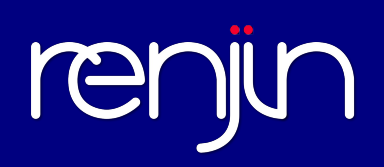

### Loops!

$$
m \leftarrow 4
$$
  
for (i in 1:m) {  
 $x = exp(tanh (a^2 * (b^2 + i/m)))$   
 $r[i%10+1] = r[i%10+1] + sum(x)$   
}  

(thanks Radford!)

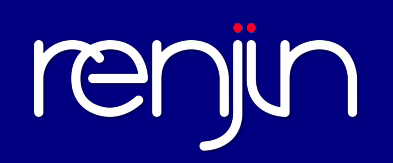

## Loops!

- R gives you the flexibility to mix imperative with functional approaches
- In many dynamic languages (JS, Ruby), sophisticated runtime analysis is required to identify and compile hotspots in the code.
- In R, they're pretty easy to spot:

```
x \le -1:1e6for(i in seq along(x)) {
...
}
```
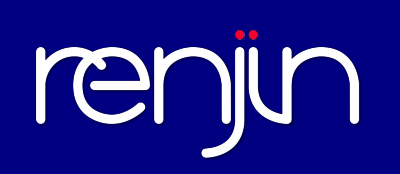

#### for (i in 1:m) {  $x = exp (tanh (a^2 * (b^2 + i/m)))$  $r[i\frac{1}{6}\frac{1}{1} - r[i\frac{1}{6}\frac{1}{1} + \text{sum}(x)]$ }

**BB1:**  $\tau_3 \leftarrow$  (: 1.0d m<sub>0</sub>)  $\Lambda$ 01 ← 0  $\tau_2 \leftarrow$  length( $\tau_3$ )

**BB2: [L0]**   $r_1 \leftarrow \Phi(r_0, r_2)$  $\Lambda$ 0<sub>2</sub> ← Φ( $\Lambda$ 0<sub>1</sub>,  $\Lambda$ 0<sub>3</sub>)  $i_1 \leftarrow \Phi(i_0, i_2)$  $x_1 \leftarrow \Phi(x_0, x_2)$ if  $\Lambda$ 0<sub>2</sub> >= τ<sub>2</sub> => TRUE:L3. FALSE:L1, NA:ERROR

**BB3: [L1]**   $i_2 \leftarrow \tau_3[\Lambda 0_2]$  $T_4 \leftarrow ($ <sup>^</sup> a<sub>0</sub> 2.0d)  $\tau_5 \leftarrow$  (^ bo 2.0d)  $T_6 \leftarrow$  (/ i2 mo)  $T_7 \leftarrow (+T_5 T_6)$  $T_8 \leftarrow$  (\*  $T_4 T_7$ )  $τ_9 \leftarrow$  (tanh  $τ_8$ )  $X_2 \leftarrow (exp \tau_9)$  $\tau_{10} \leftarrow$  (%% is 10.0d)  $\tau_{11} \leftarrow (+ \tau_{10} \ 1.00)$  $T_{12} \leftarrow (\int \int \int \ln T_{11})$  $T_{13} \leftarrow$  (sum x<sub>2</sub>)  $T_{14} \leftarrow$  (%% is 10.0d)  $T_{15} \leftarrow (+T_{14} 1.0d)$  $T_{16} \leftarrow$  (%% is 10.0d)  $\tau_{17} \leftarrow (+ \tau_{16} \ 1.00)$  $r_2 \leftarrow ($   $\left[\left\langle -r_1 \right\rangle T_{17}\right)$ 

#### **BB4: [L2]**

 $\Lambda$ 0<sub>3</sub> ← increment counter  $\Lambda$ 0<sub>2</sub> goto L0

**BB5: [L3]**  return NULL

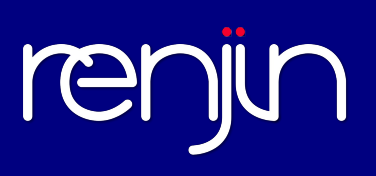

# Compared to other dynamic languages?

- **Argument:** Speculative specialization works very well for long-running code, but unnecessary for most statistical code with many loops:
	- Simulations
	- Iterative algorithms
	- ?
- **Needs to be tested...**

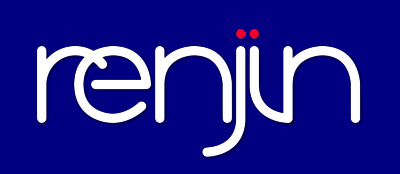

#### **Packages**

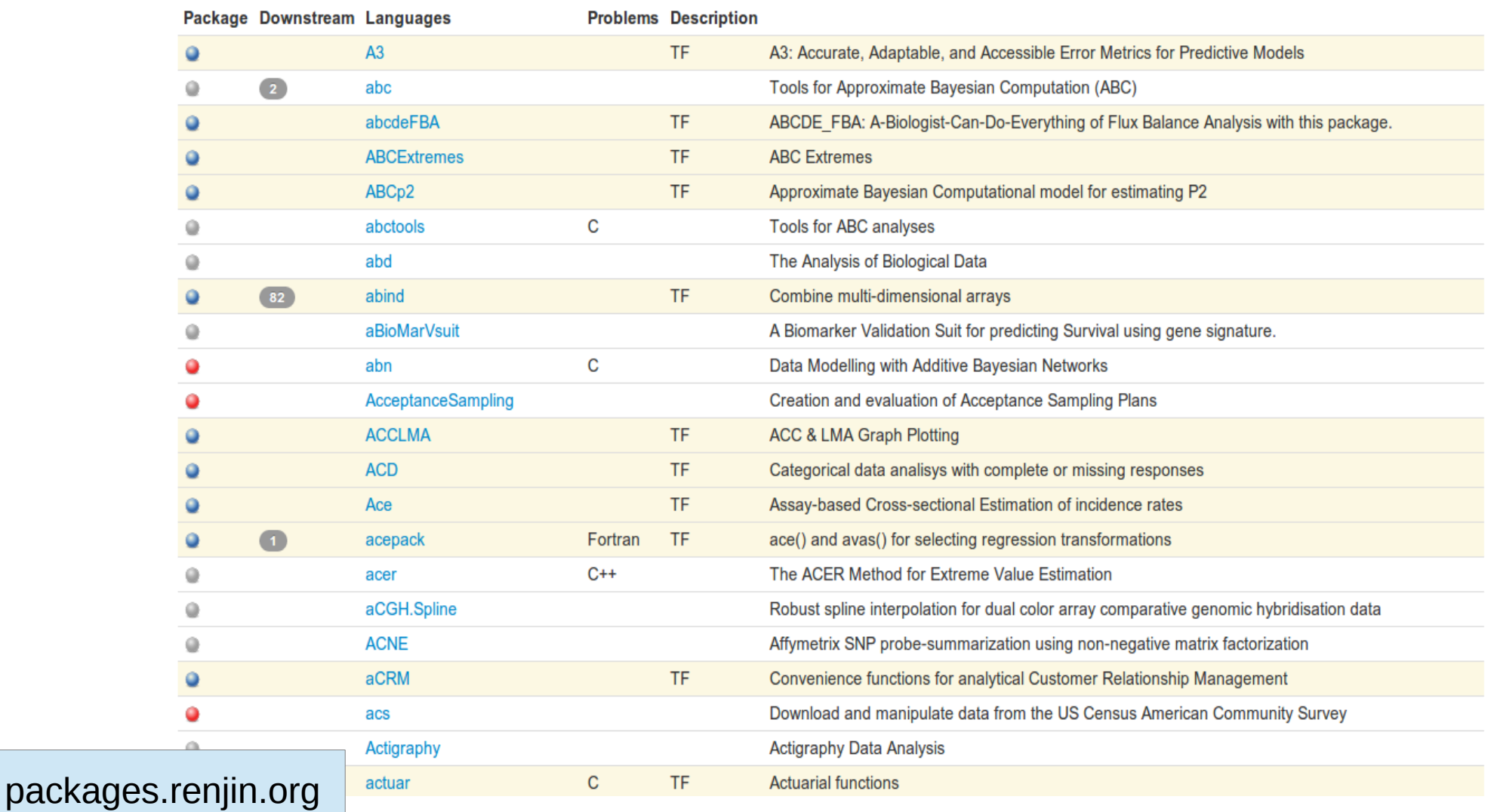

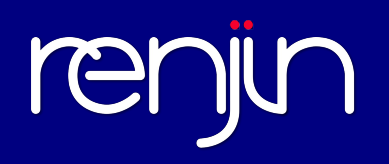

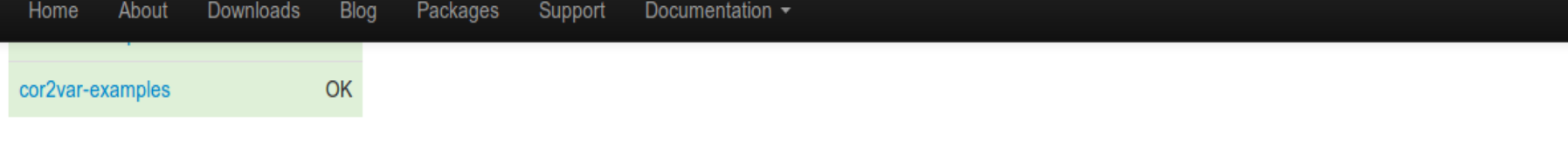

#### xch-examples [OK]

```
\geq#Example
\,>\,> \qquad \text{xch}(5, 0.17)[1, 1] [1, 2] [1, 3] [1, 4] [1, 5][1, 1 \t1 0.17 0.17 0.17 0.17][2, 1 \ 0.17 \ 1 \ 0.17 \ 0.17 \ 0.17][3, 1, 0.17, 0.17, 1, 0.17, 0.17, 0.17, 0.17, 0.17, 0.17, 0.17, 0.17, 0.17, 0.17, 0.17, 0.17, 0.17, 0.17, 0.17, 0.17, 0.17, 0.17, 0.17, 0.17, 0.17, 0.17, 0.17, 0.17, 0.17, 0.17, 0.17, 0.17, 0.17, 0.17, 0.17, 0.17, 0.17, [4, 1 0.17 0.17 0.17 1 0.17][5, 1, 0.17, 0.17, 0.17, 0.17, 1]\geq
```
#### ar1-examples [OK]

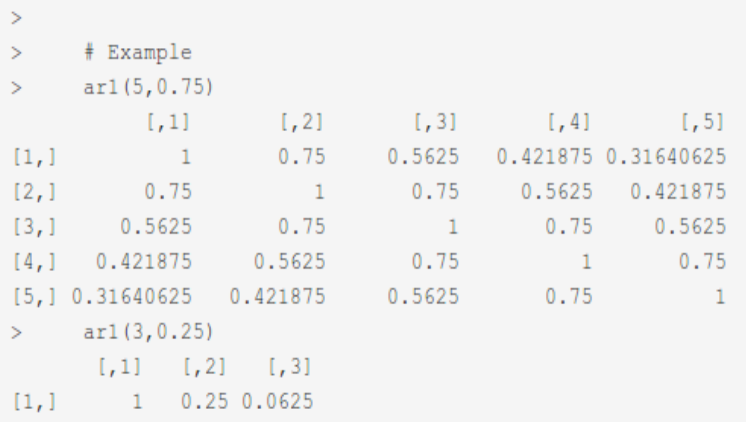

Developing CI + benchmarking system for testing optimizations

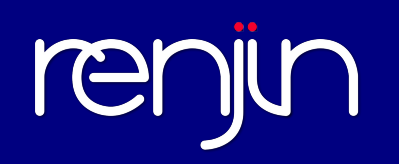

## More Information

- [http://www.renjin.org](http://www.renjin.org/)
- [http://packages.renjin.org](http://packages.renjin.org/)
- http://docs.renjin.org/en/latest/

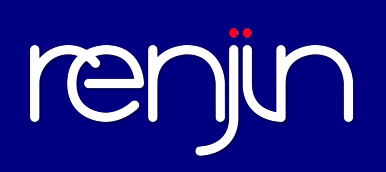